## **Inhaltsverzeichnis**

## **Vorwort 3**

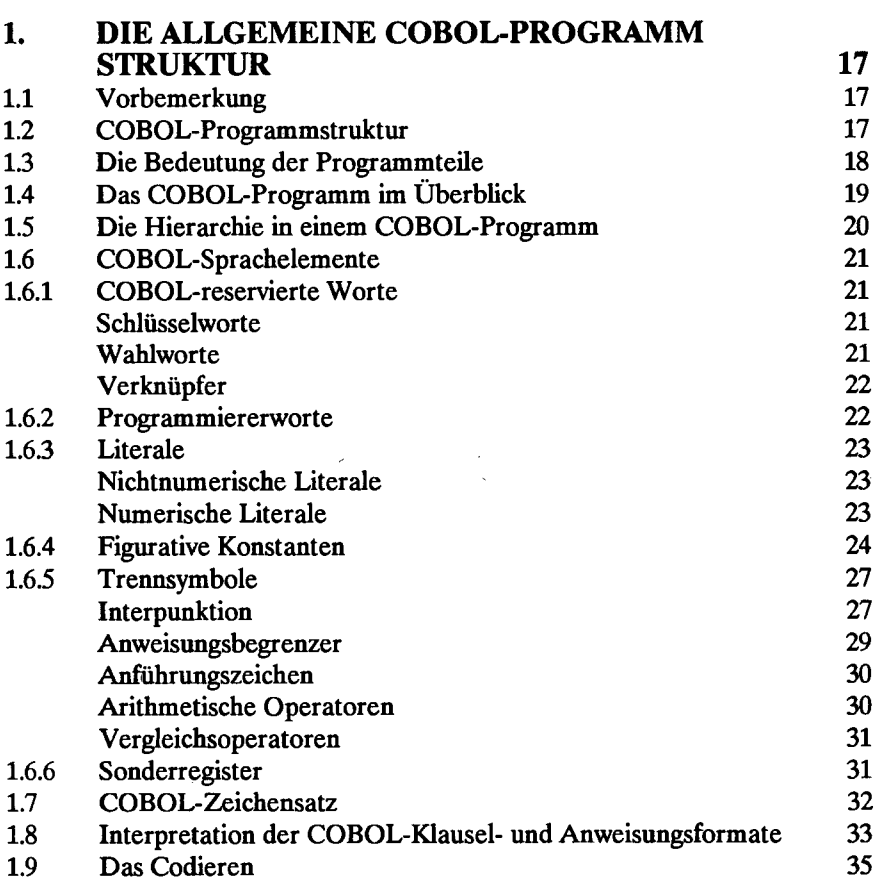

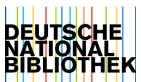

ï

5

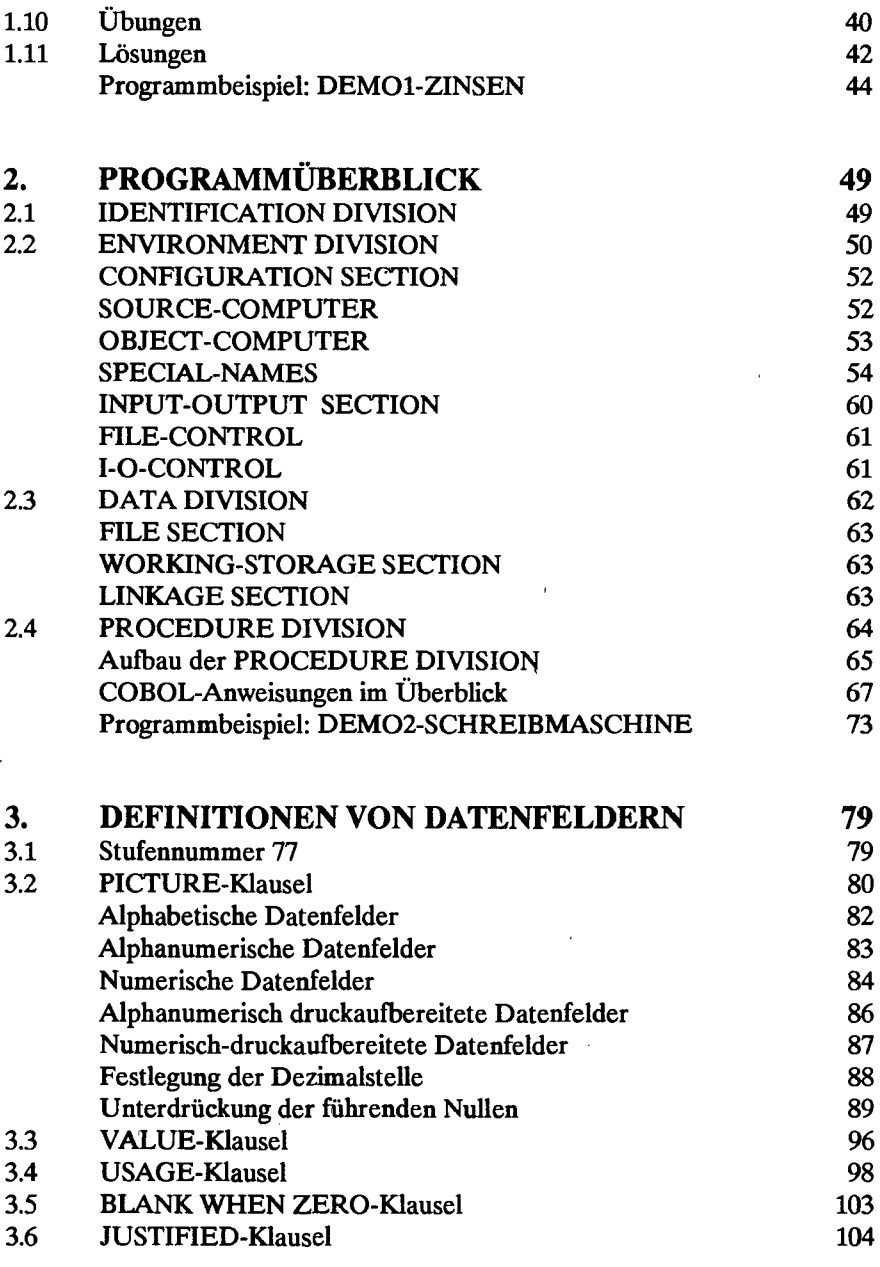

 $\ddot{\phantom{a}}$ 

l,

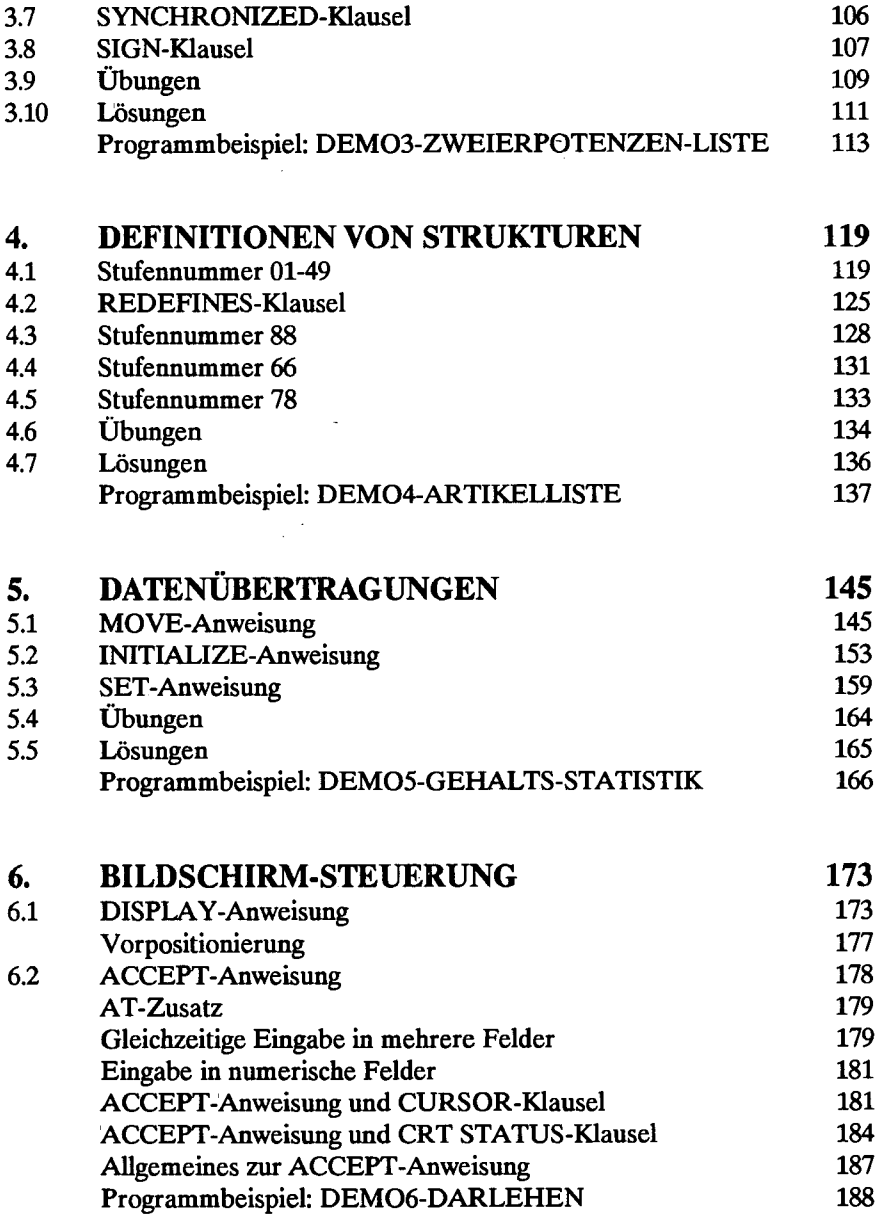

 $\ddot{\phantom{0}}$ 

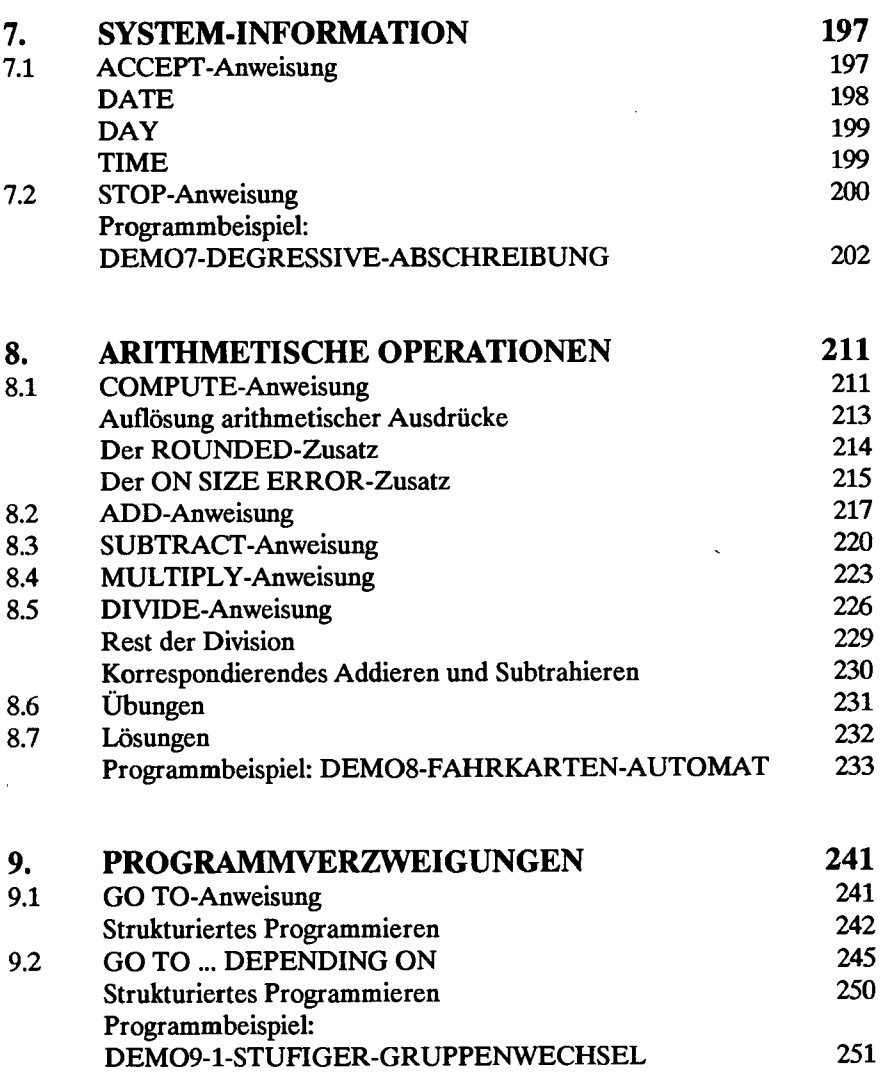

 $\overline{\phantom{a}}$ 

Ź

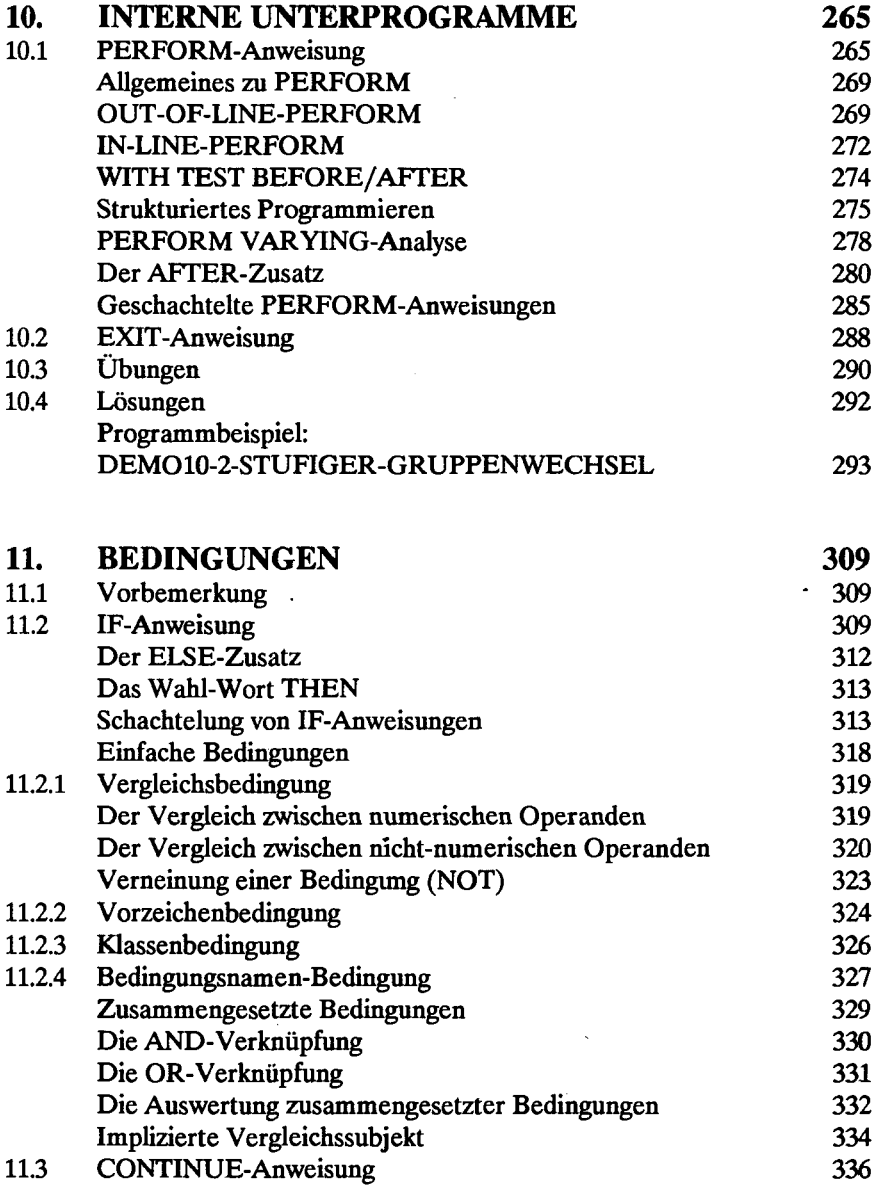

 $\lambda$ 

 $\hat{\mathcal{A}}$ 

j

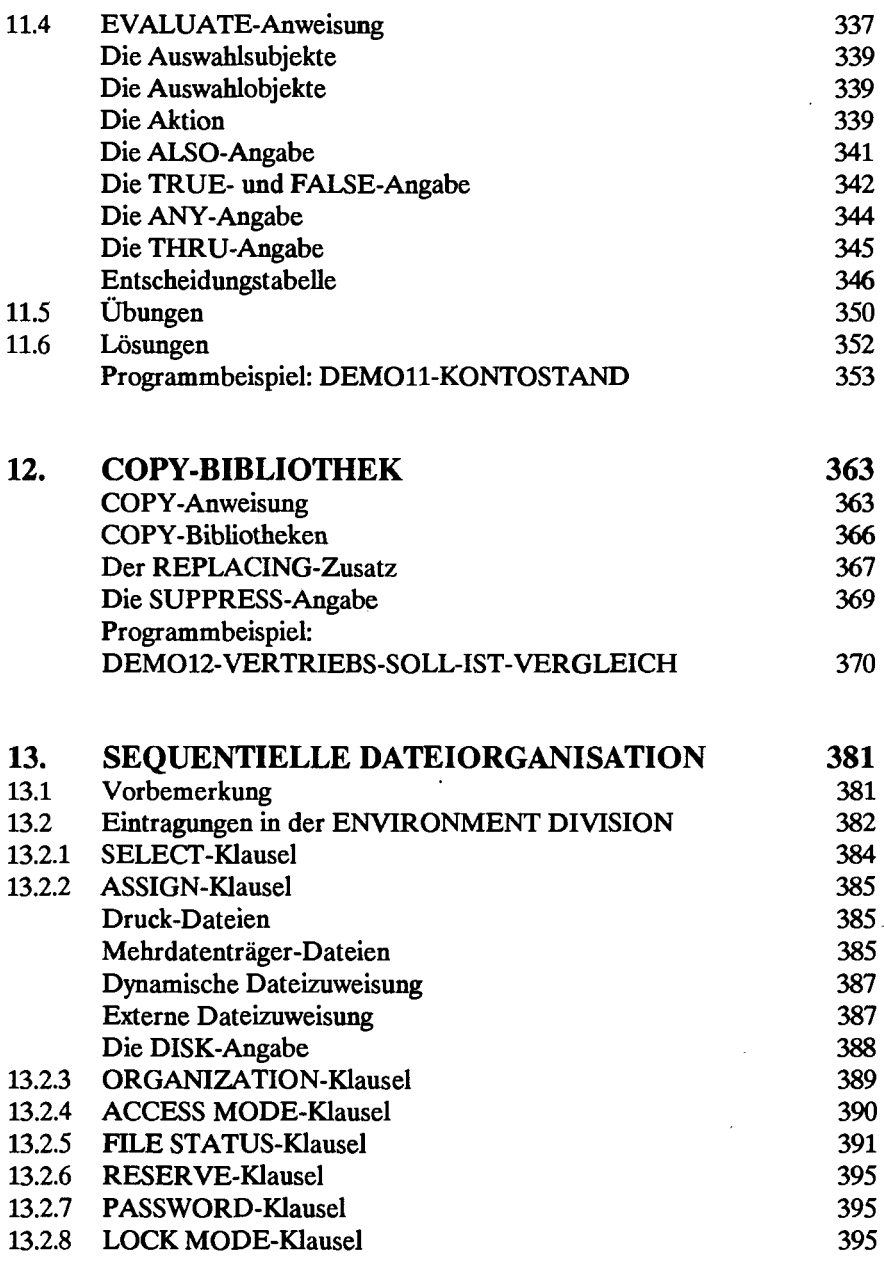

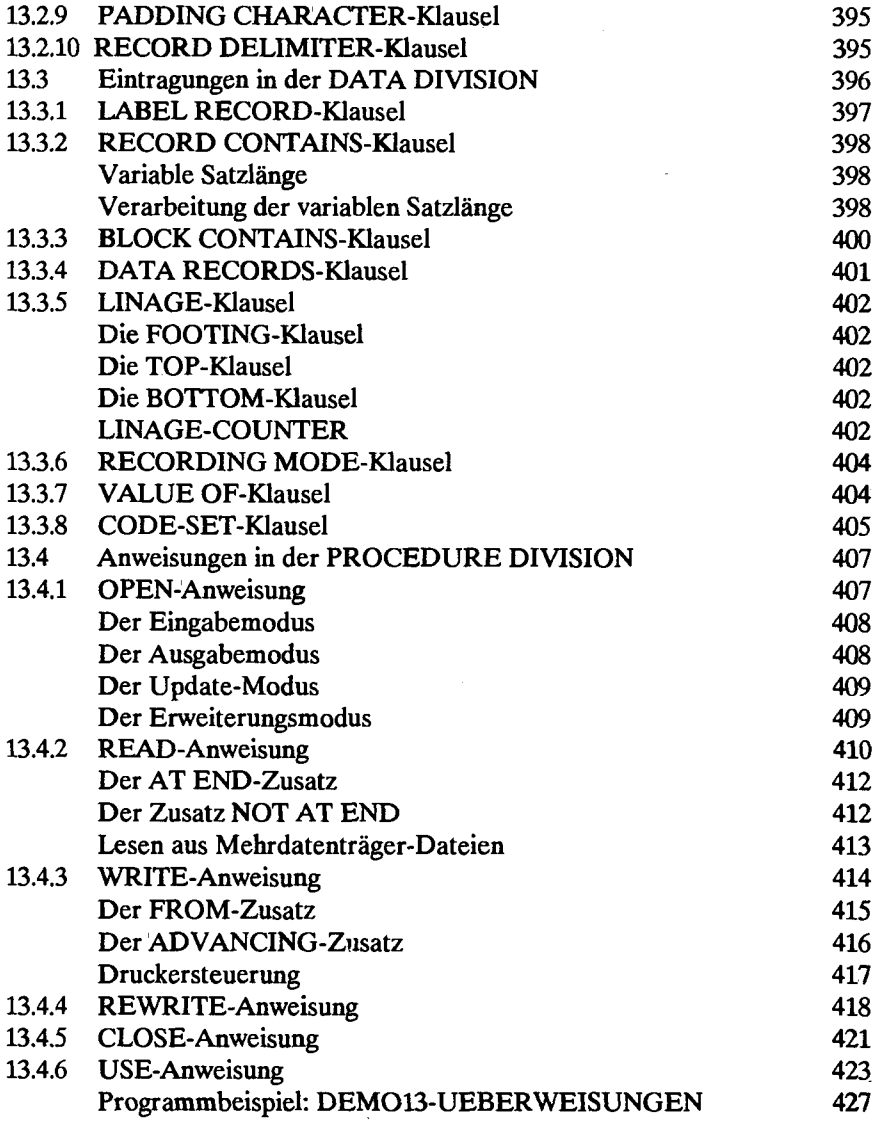

 $\ddot{\phantom{a}}$ 

 $\frac{1}{2}$ 

 $\cdot$ 

 $\ddot{\phantom{0}}$ 

l,

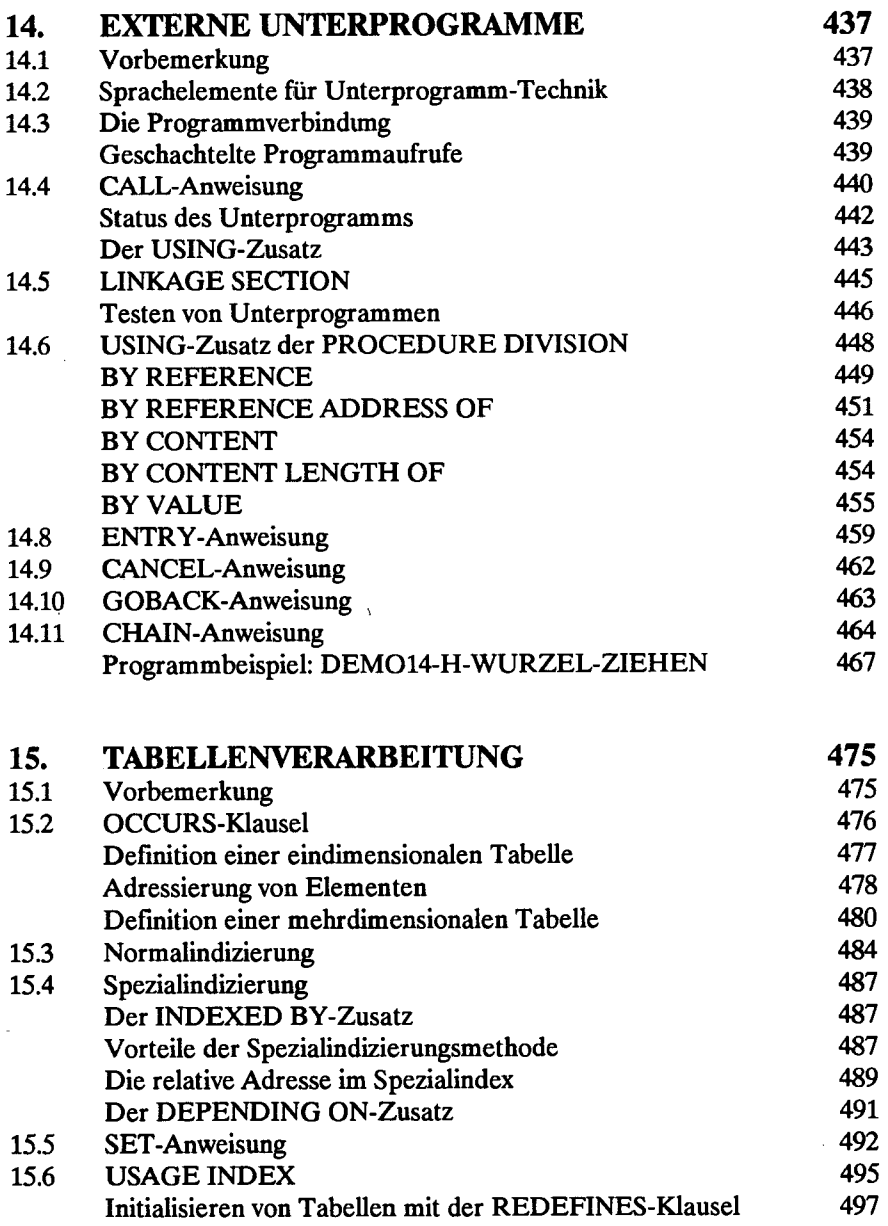

 $\ddot{\phantom{0}}$ 

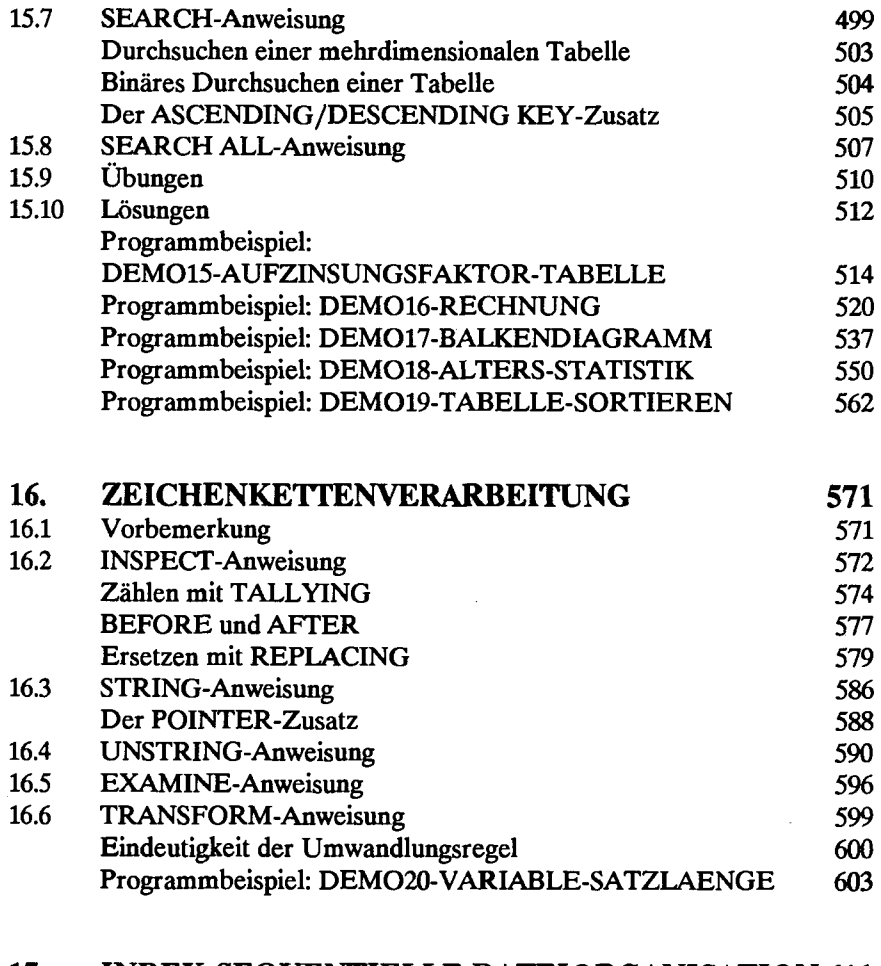

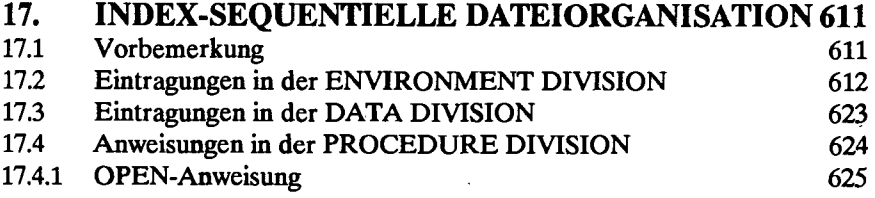

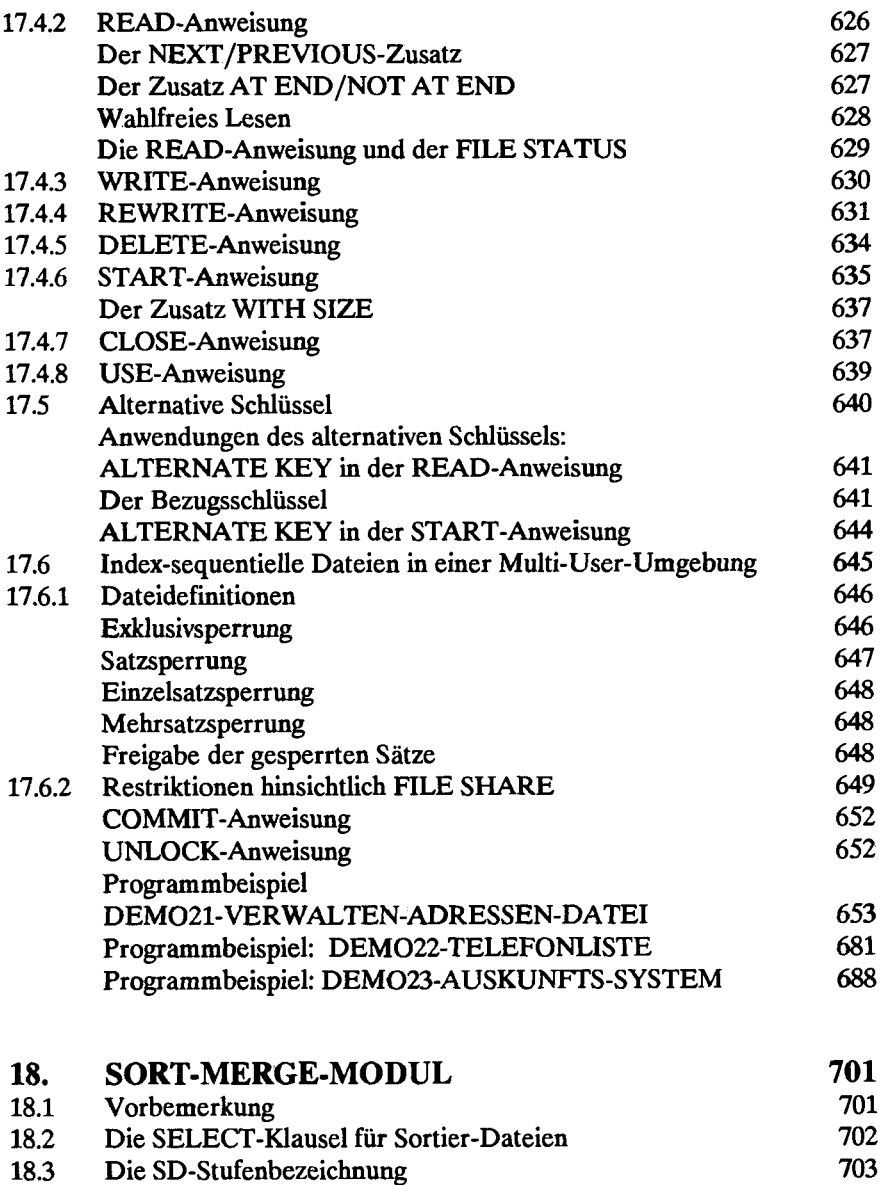

 $\overline{a}$ 

J.

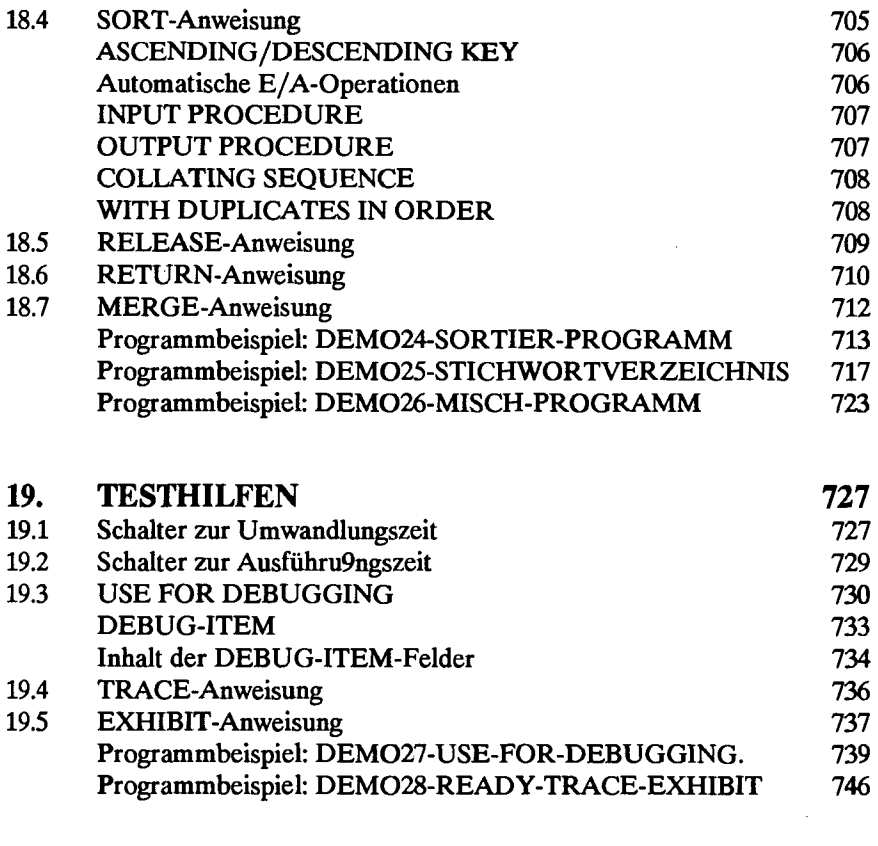

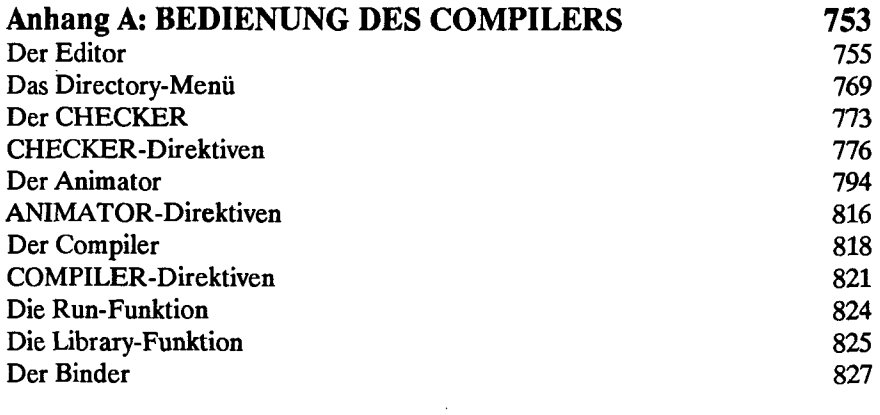

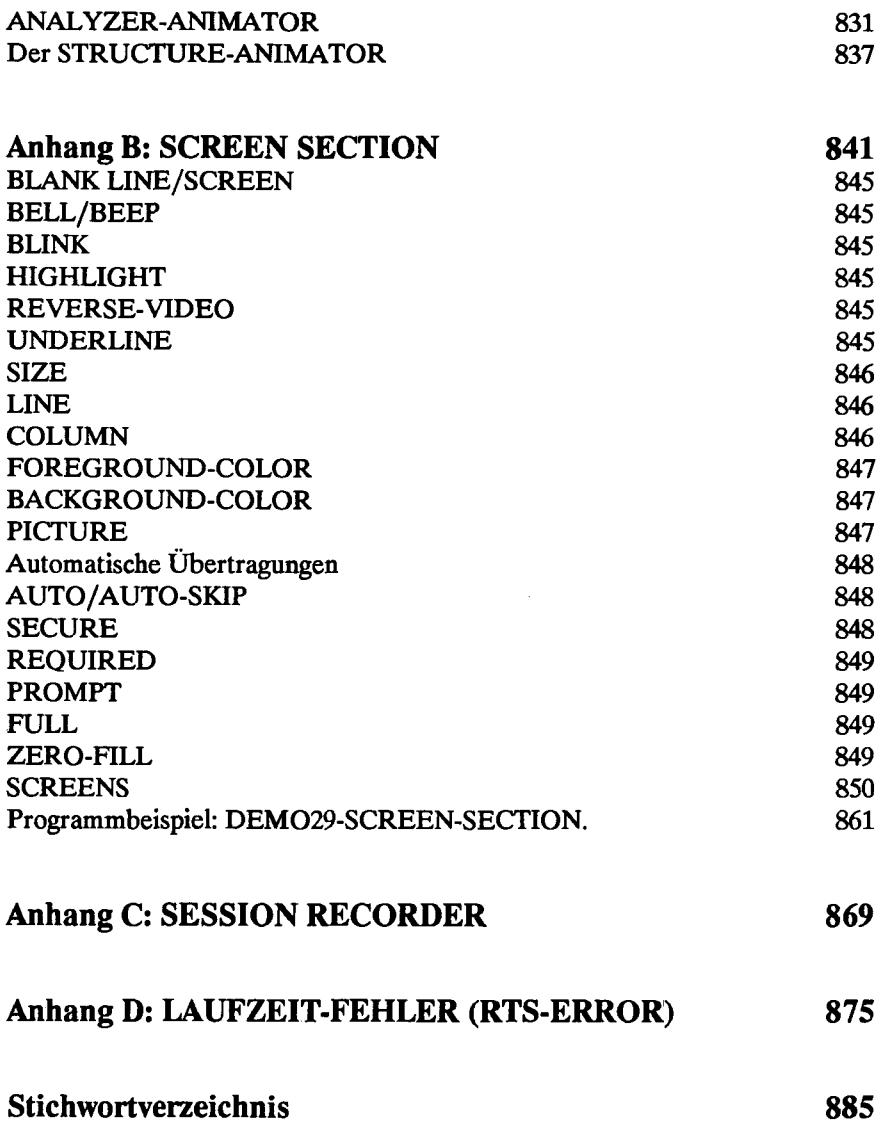

 $\sim$